## **TrueCrypt**

Truecrypt Container per Kommandozeile erzeugen

```
truecrypt -t --size=1074000000 --password=123 -k "" --random-
source=/dev/urandom --volume-type=normal --encryption=AES --hash=SHA-512 --
filesystem=FAT -c myvolume.tc
truecrypt -t --size=28000000000 --password=123 -k "" --random-
source=/dev/urandom --volume-type=normal --encryption=AES-Twofish-Serpent --
hash=SHA-512 --filesystem=FAT -c myvolume.tc
```
Eine Verschlüsselte Partition erzeugen

truecrypt --type normal -c /dev/sda1

Truecrypt Container mounten ohne das Dateisystem des Containers einzuhängen:

```
truecrypt -k /PATH/TO/KEYFILE --protect-hidden=no /PATH/TO/TC-CONTAINER --
filesystem=none
```
Herausfinden wo der Container liegt:

truecrypt -l

```
1: /path/to/disk /dev/mapper/truecrypt1
```
Dateisystemüberprüfung laufen lassen:

```
fsck -f /dev/mapper/truecrypt1
```
Eine komplett verschlüsselte Festplatte oder Partition anhand Ihrer Herstellerbezeichung finden und mounten:

```
ls -l /dev/disk/by-id/
...
lrwxrwxrwx 1 root root 10 Jul 27 08:22 usb-
TOSHIBA External USB 3.0 20150324xxxxxxxxxxxxxxxx - 0:0 -part1 -> ../../sde1
...
mkdir -p /media/Toshiba-2TB
truecrypt /dev/disk/by-id/usb-TOSHIBA_External_USB_3.0_20150324009555F-0:0-
part1 /media/Toshiba-2TB
```
## **Automatischens Einbinden eines TrueCrypt-Sticks**

Möchte man einen TrueCrypt-Stick nach dem Einstecken in die USB-Buchse automatisch ins System einbinden so ist evtl. etwas Handarbeit notwendig. Als erstes benötigt man eine Udev Regel unter /etc/udev/rules.d/70-usbstick.rules:

```
SUBSYSTEM=="usb",ACTION=="add",ATTRS{serial}=="xxyyzz",RUN+="/home/<USERNAME
>/bin/tc_mount_script.sh"
```
Für "xxyyzz" muss natürlich die Seriennummer des USB-Sticks angegeben werden. diese erhält man z.B. mit:

lsusb -v | **grep** -i iSerial | **tail** -n1

als zweiten Parameter die gesuchte Nummer. Unter tc\_mount\_script.sh verbirgt sich folgendes:

```
#!/bin/bash
export DISPLAY=:0.0
su <USERNAME> -c "/usr/bin/truecrypt --auto-mount=favorites"
```
From: <https://von-thuelen.de/>- **Christophs DokuWiki**

Permanent link: **<https://von-thuelen.de/doku.php/wiki/linux/truecrypt>**

Last update: **2020/04/15 20:21**

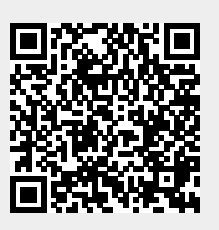